## **ANEXO VI- DO REGISTRO DE INTERESSE**

## **O aluno deverá acessar o portal discente, clicar na aba bolsas e no menu oportunidades de bolsa**

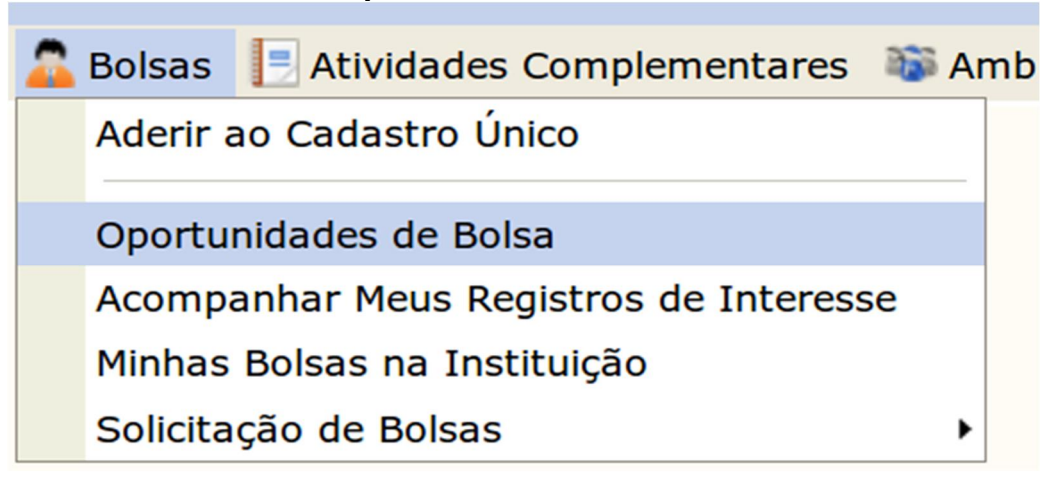

PORTAL DO DISCENTE > VAGAS DE BOLSAS DISPONÍVEIS NA UFG Busca por oportunidades de bolsa na UFG Este espaço é destinado aos alunos interessados em participar do lado prático da vida acadêmica dentro da UFG. Aqui você poderá encontrar oportunidades de forma fácil e centralizada, buscando por vagas nas mais diversas áreas. Esta busca abrange as oportunidades de bolsa<br>Aqui você poderá encontrar oportunidades de forma fácil e cen · Monitoria<br>• Extensão · Ações Associadas<br>· Apoio Técnico Para obter informações sobre o novo modelo de concessão de bolsa CLIQUE AQUI. **BUSCAR OPORTUNIDADES** Tipo de bolsa: \* EXTENSÃO ⊣ Ano: ★ 2017 Tipo Atividade: CURSO ᆌ Orientador:  $\Box$  Centro: CAC - ESP. GESTÃO FINANCEIRA E CONTROLADORIA - 2014 ⊣  $\Box$ Departamento: DEPTO DE PARASITOL MICROB E IMUNOLOGIA  $\overline{\mathbf{v}}$ Buscar Cancelar \* Campos de preenchimento obrigatório. Q: Ver detaihes do projeto  $\frac{1}{\sqrt{2}}$ : Participar da Seleção de Bolsas de Extensão  $\frac{1}{\sqrt{2}}$ : Enviar Mensagem ao Responsável pela Bolsa **OPORTUNIDADES ENCONTRADAS(5)** Descrição da Bolsa **Vagas Remuneradas Responsável Unidade** 184 teste apresentação  $\overline{0}$ ANA GUIOMAR REGO SOUZA EMAC 385 PRESTAÇÃO DE SERVIÇOS valida PDF  $\overline{\mathbf{0}}$ HELIO ANTONIO BATISTA PROFC  $Q$  &  $\blacksquare$ CURSO validação  $\overline{0}$ CLACI FATIMA WEIRICH ROSSO  $Q$   $R$ Carga horária  $\Omega$ CLACT FATTMA WETRICH ROSSO CADASTRO AÇÃO CURSO CLACI FATIMA WEIRICH ROSS ROFC  $Q$   $\otimes$ **Ao realizar a busca por bolsas de Extensão o sistema listará TODAS as ações de Extensão e Cultura cadastradas, o aluno deverá procurar pelo projeto Caso o aluno ainda não tenha preenchido no SIGAA o registrar interesse em ser bolsista ou voluntário de uma seu cadastro único, o sistema o redicionará para essa accionario de verá clicar no íconecerá clicar e a alunha esta de preenchimento do cadastro único (questionário direita da tela. socioeconômico).**

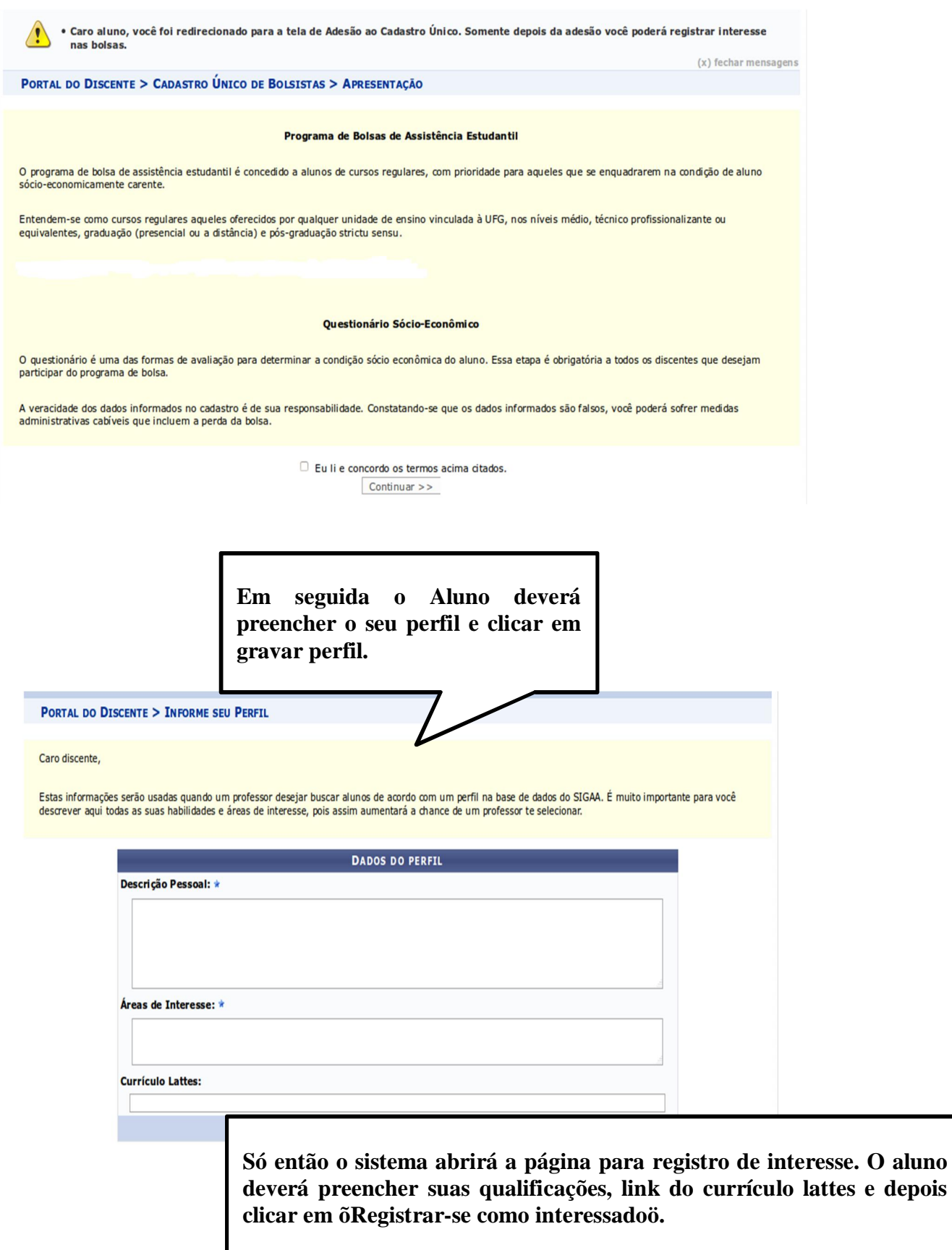

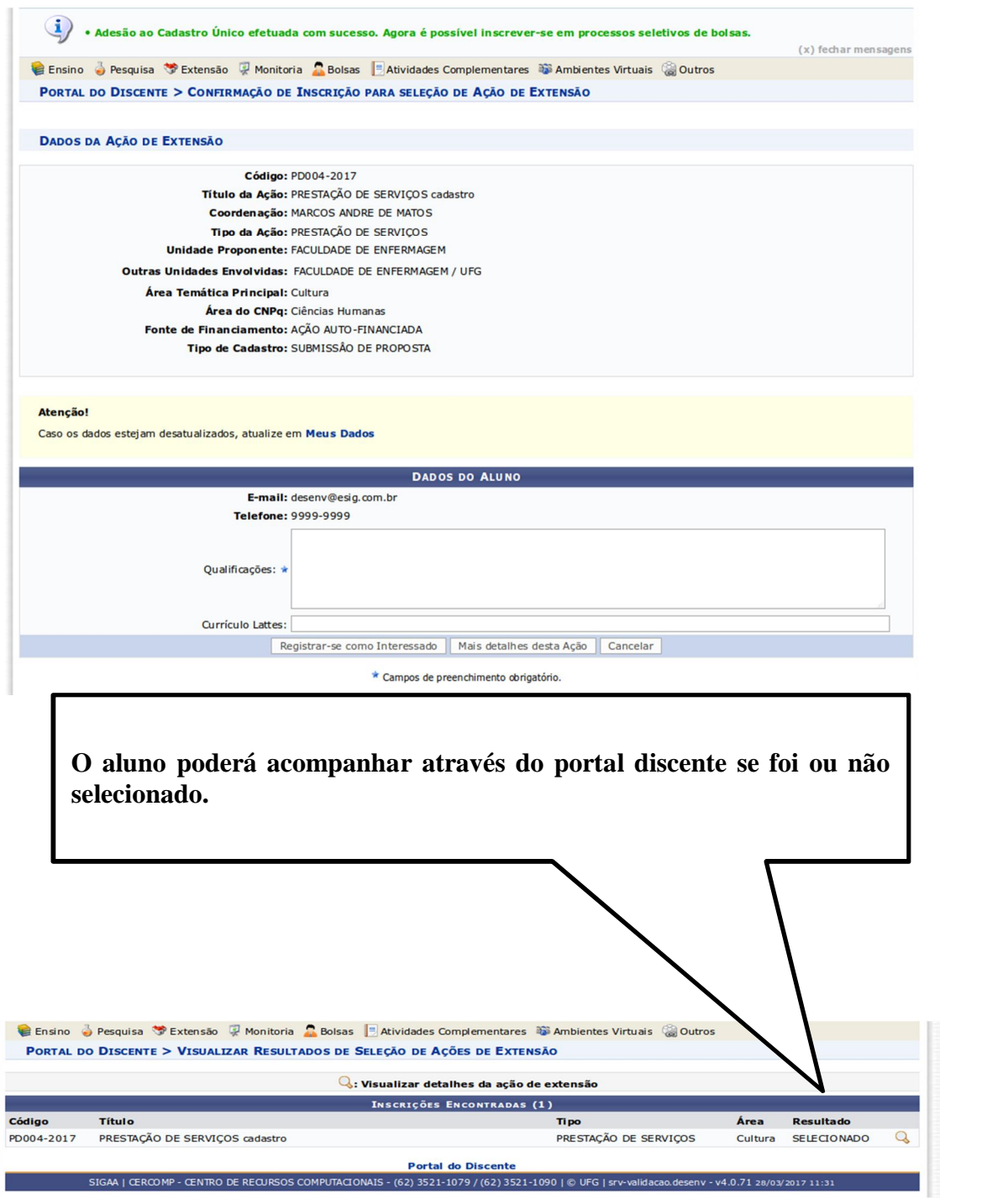